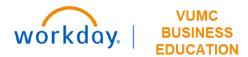

## Leadership Rankings

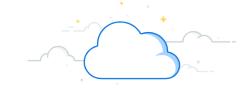

## **Capital Planning Step 5**

Under Leadership Rankings, the Leadership/Executive Team at VUMC can rank Capital Requests across all entities and departments. Follow the steps below to update the Leadership Rankings for Capital Requests in Workday.

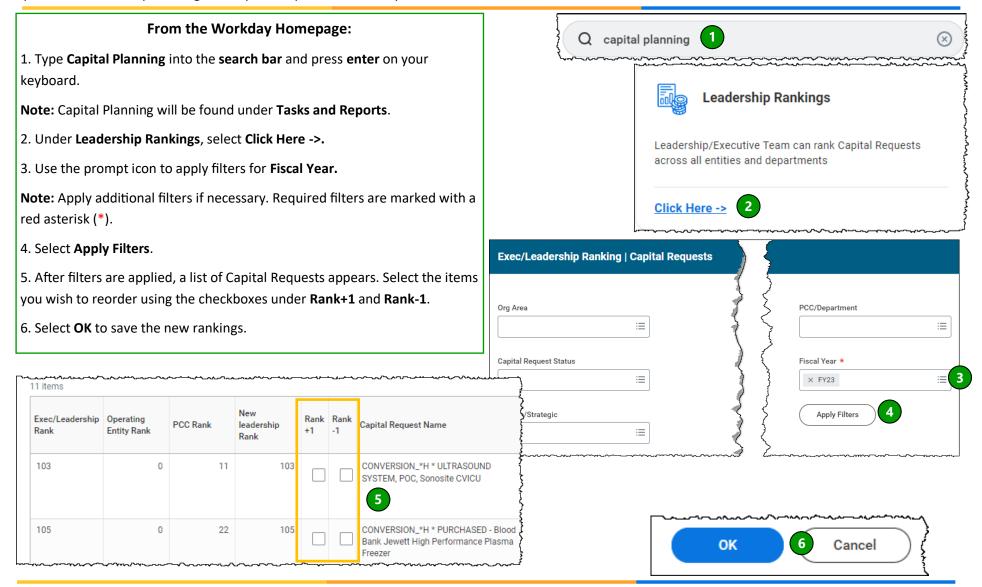

QUESTIONS? Please email <u>BusinessEducation@vumc.org</u>.